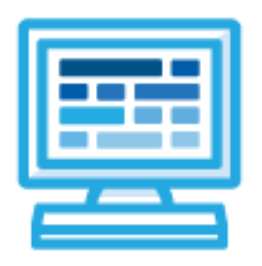

**CodeHS**

North Carolina Introduction to Computer Science Course Syllabus

## **Introduction**

North Carolina Introduction to Computer Science introduces students to the foundational concepts of computer science and programming in JavaScript. With a unique focus on creative problem solving and real-world applications, students are challenged to explore how computing and technology can impact the world.

### **Course Overview**

**Prerequisites:** There are no official prerequisites for the North Carolina Introduction to Computer Science course. This course is meant to be a first-time introduction to computer science and does not require students to come in with any computer programming experience.

**Learning Environment:** The course utilizes a blended classroom approach. The content is a mix of web-based and physical activities. Students will write and run code in the browser, create websites and digital artifacts, and engage in in-person collaborative exercises with classmates. Teachers utilize tools and resources provided by CodeHS to leverage time in the classroom and give focused 1-on-1 attention to students. Each unit of the course is broken down into lessons. Lessons consist of video tutorials, short quizzes, example programs to explore, written programming exercises, free response exercises, collaborative creation projects, and research projects.

**Programming Environment:** Students write and run programs in the browser using the CodeHS editor. Students will be able to write both text-based and block-based JavaScript programs. Students gain programming experience early on in the course that will enable them to explore the rest of the course topics through computational thinking practices.

**Course Resources:** Access to a computer and high-speed internet is required. There is also an online textbook available for many modules and topics which can be accessed through the lesson plans or at <https://codehs.gitbooks.io/introcs/content/>

# **Course Breakdown**

#### **Module 1: Introduction to Programming with Karel the Dog (3 weeks, 15 hours)**

This course begins with a strong focus on programming in order to allow students to create computational artifacts early on in the course. Students will be able to use their knowledge of programming to explore future topics in the course.

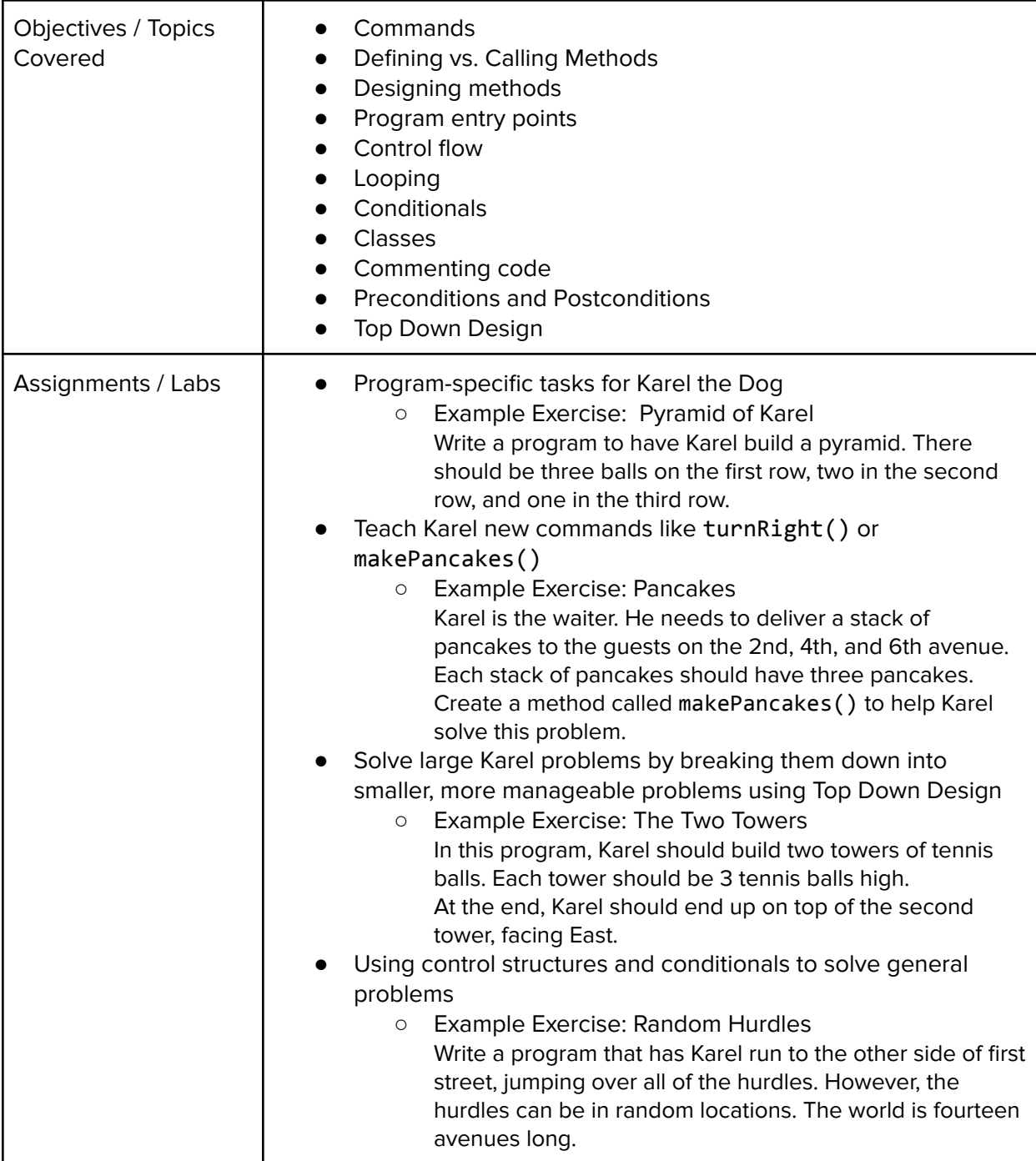

#### **Module 2: Programming with JavaScript (2 weeks, 10 hours)**

This module introduces students to the basics of JavaScript, including variables, user input, control structures, functions with parameters and return values, and basic graphics, how to send messages to objects.

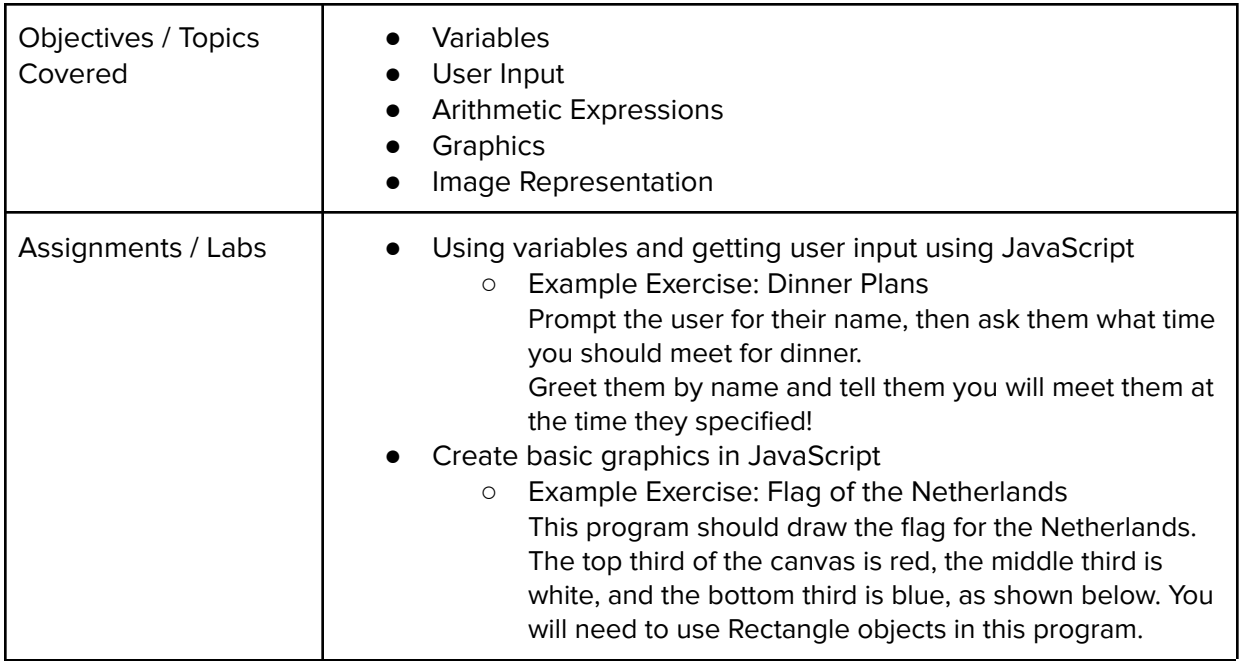

#### **Module 3: JavaScript Control Structures (2 weeks, 10 hours)**

In this module, students learn how to use booleans and logical operators with control structures to make more advanced programs in JavaScript.

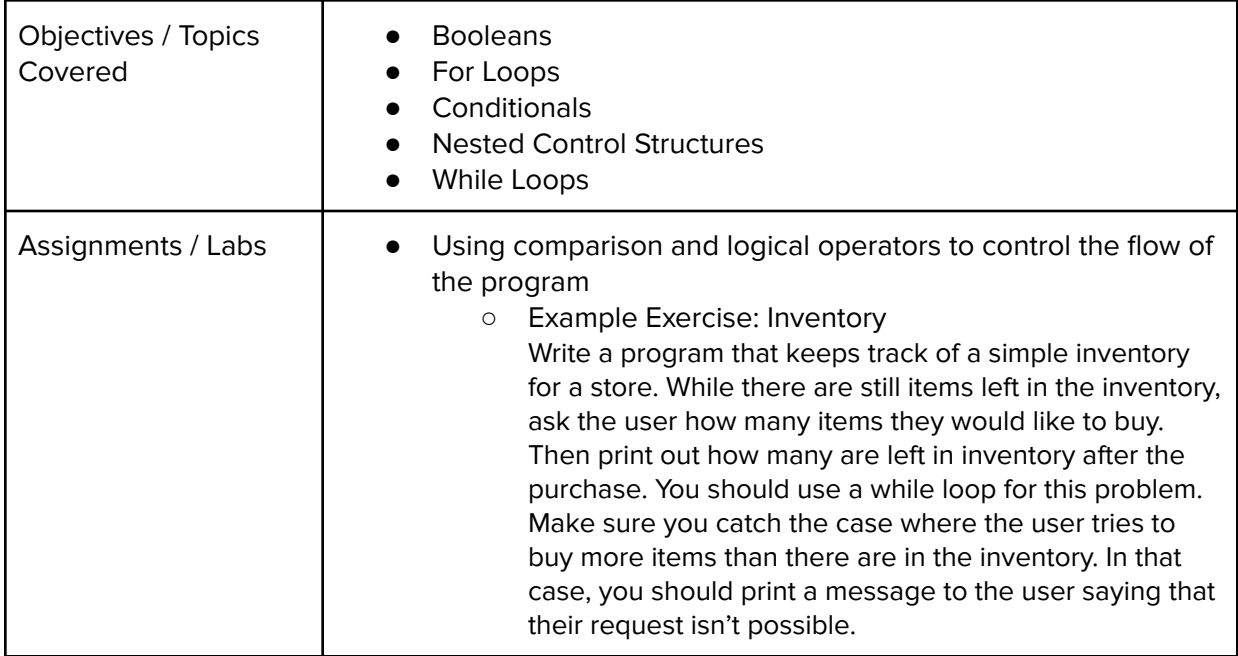

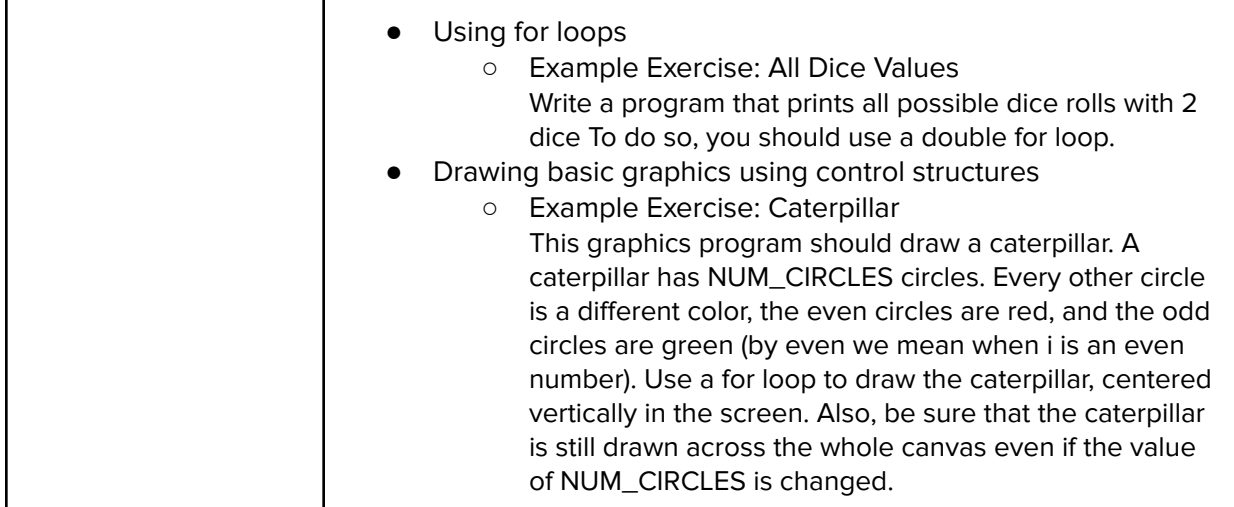

### **Module 4: Basic Data Structures (2 weeks, 10 hours)**

Students learn about lists and arrays which are essential basic data structures that any program will use.

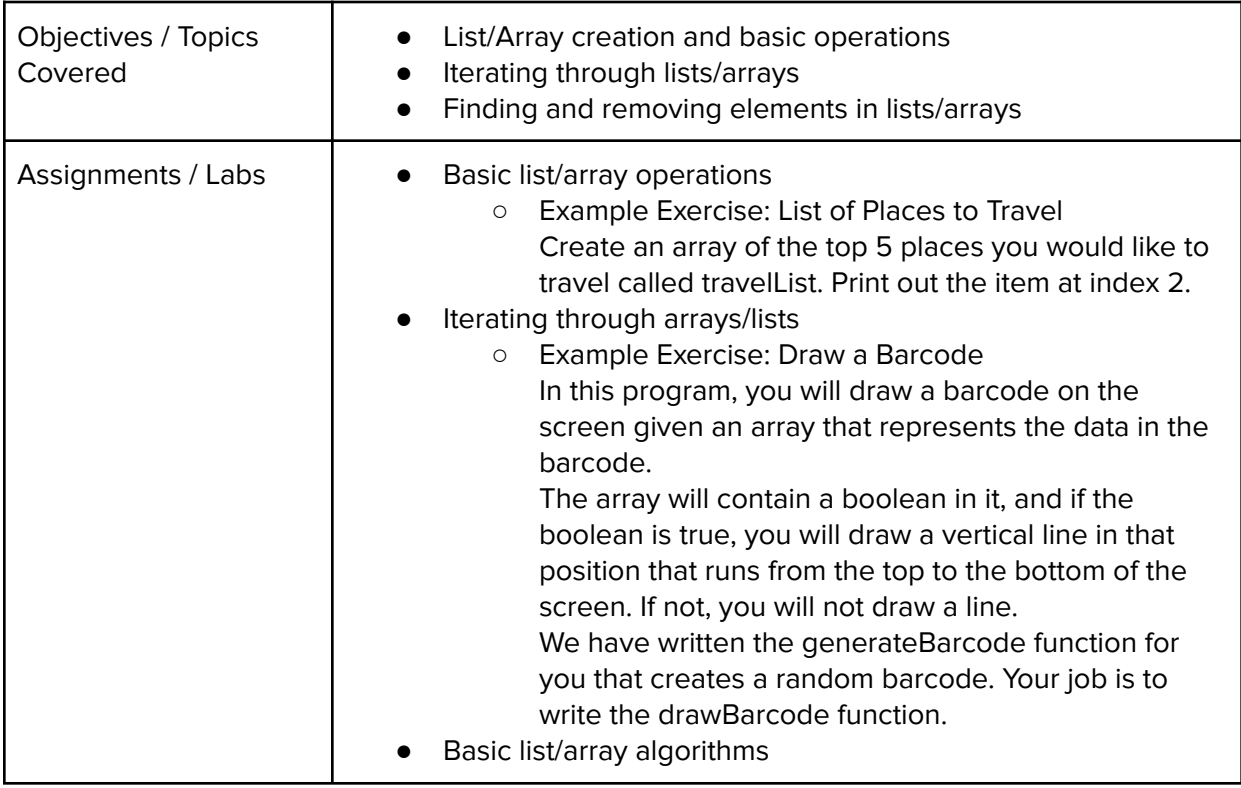

#### **Module 5: Digital Information (3 weeks, 15 hours)**

In this module, students will learn about the various ways we represent information digitally as well as the physical elements of computers and networking, such as motherboards, RAM and

routers. They will also learn about cybersecurity and the importance of copyright and creative credit.

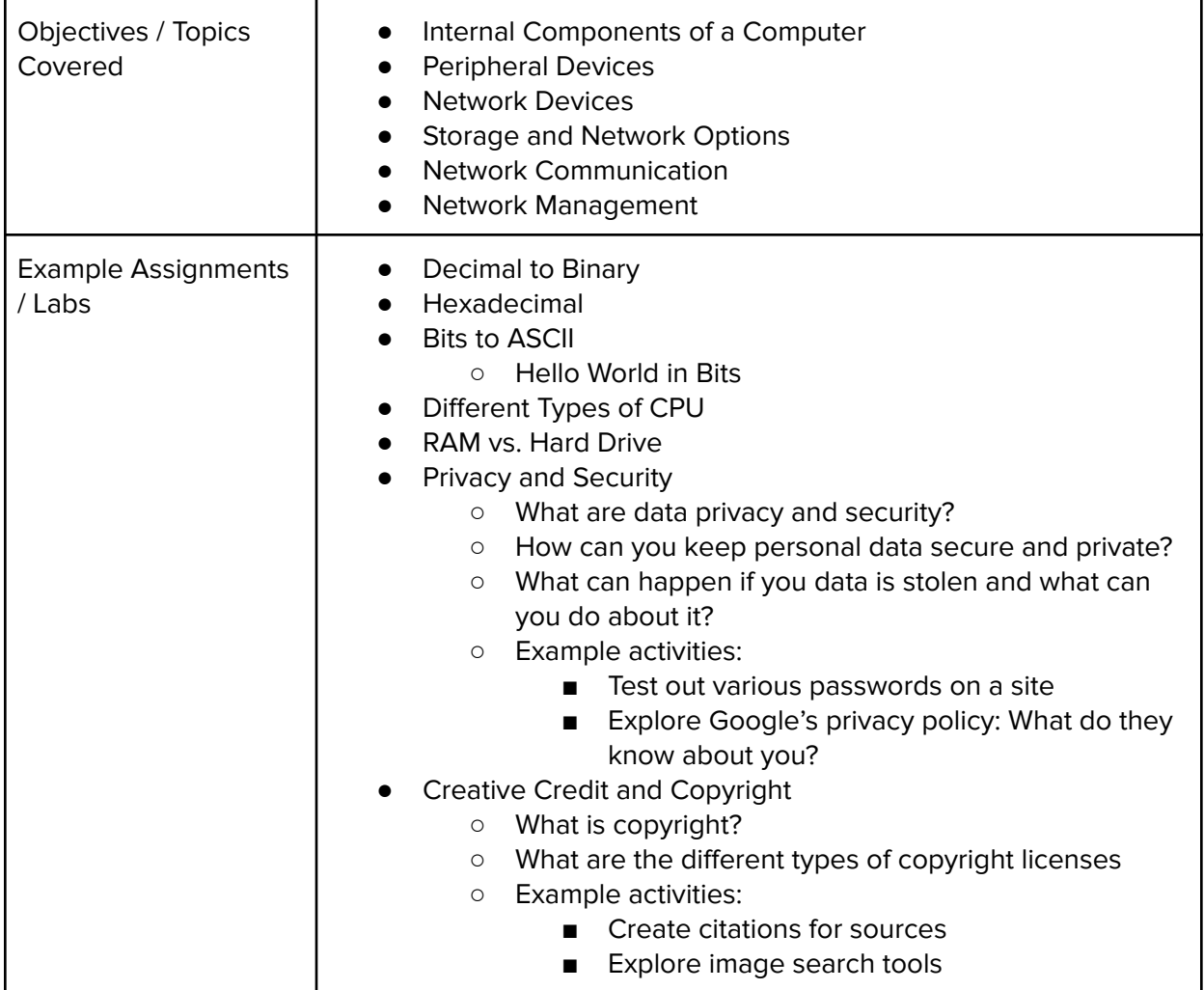

#### **Module 6: Creative Development (2-4 weeks, 10-20 hours)**

In this module, students will brainstorm their own final project, discuss their ideas with their peers, scope their project to fit within the time constraints of the class, plan out milestones for incremental development, and create their own final product from scratch. This project allows students to think creatively about the applications of the concepts covered in the course, and create something of personal value.

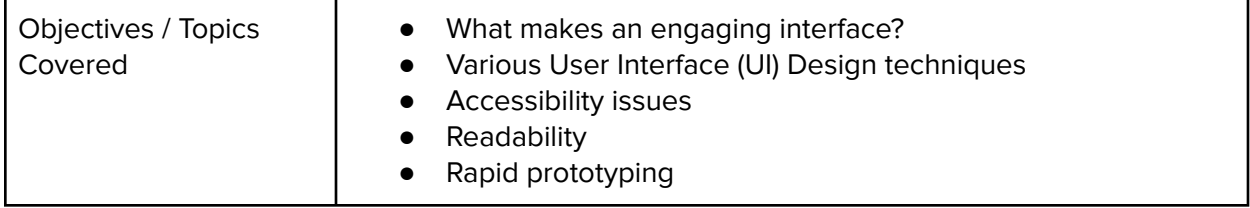

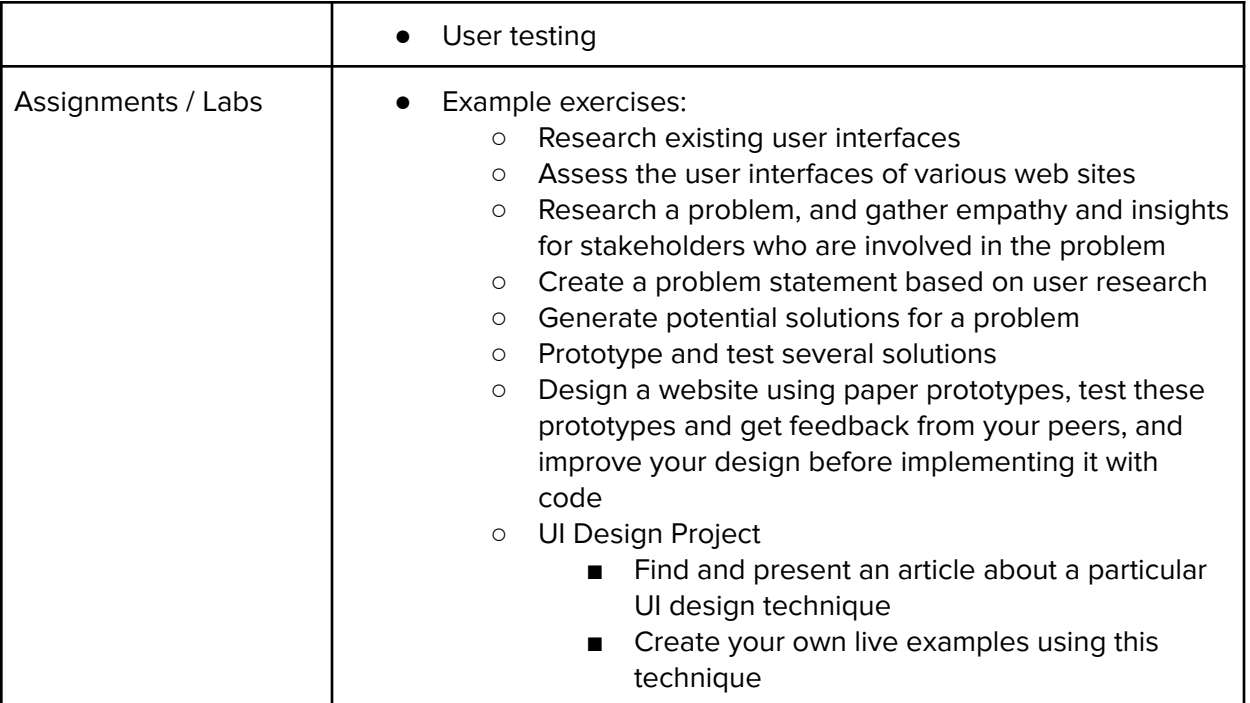